# **WsgiService Documentation**

*Release 0.4.0*

**Patrice Neff**

**Sep 27, 2017**

### **Contents**

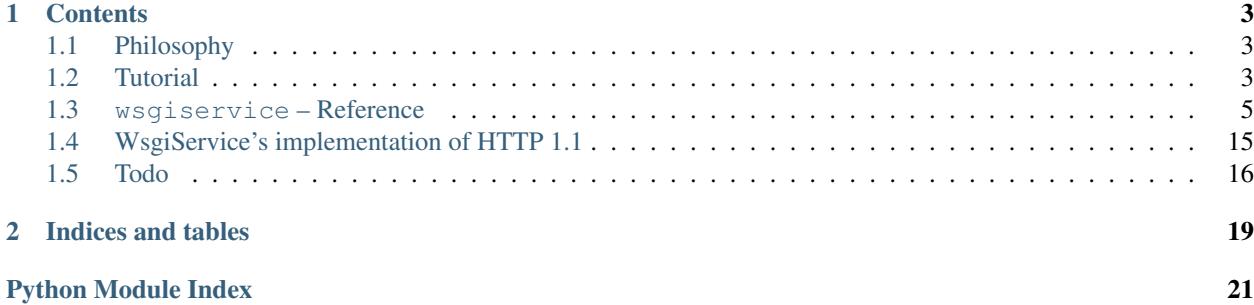

WsgiService is a project to create a lean Python WSGI framework for very easy creation of REST services.

A REST service in this context is a HTTP service to be used by machines. So a service should output something like XML, JSON or any other machine-readable format.

## CHAPTER 1

### **Contents**

### <span id="page-6-1"></span><span id="page-6-0"></span>**Philosophy**

WsgiService allows very easy creation of REST web services. The basic goal is to provide a great HTTP service implementation to free the service author from some tedious work in relation to HTTP. It takes advantage of HTTP by making it easy to provide cachable responses, handle conditional requests and do content negotiation to service a wide spectrum of clients.

The primary guiding principle is that the services should be as easy and small to write as possible.

WsgiService is not intended to be frontend framework. Creating full-featured frontend applications with WsgiService is quite cumbersome.

### **Goals**

- Abstract away error and status code handling
- Make it easy to create machine readable output
- Easily validate input
- Easy deployment using good configuration file handling
- Make testing easy
- Create usable REST API documentation from source
- Content negotiation to automatically use the correct output format

### <span id="page-6-2"></span>**Tutorial**

Creating a WsgiService application requires very little code. First you'll need to import wsgiservice of course:

**from wsgiservice import** \*

Next you create a subclass of wsgiservice.Resource which will handle the different representations of a resource. For example a document resource which stores documents in an in-memory dictionary:

```
data = \{\}@mount('/{id}')
class Document(Resource):
    NOT_FOUND = (KeyError,)
    def GET(self, id):
        """Return the document indicated by the ID."""
        return data[id]
    def PUT(self, id):
        """Overwrite or create the document indicated by the ID."""
        is_new = id not in data
        data.setdefault(id, {'id': id})
        for key in self.request.POST:
            data[id][key] = self.request.POST[key]
        retval = {'id': id, 'saved': True}
        if is_new:
            self.response.body_raw = retval
            raise_201(self, id)
        else:
            return retval
    def DELETE(self, id):
        """Delete the document indicated by the ID."""
        del data[id]
    def get_etag(self, id):
        return id
```
Each resource defines the different HTTP methods it accepts. Additionally there are a special methods such as get\_etag as described in wsgiservice.Resource in more detail. All of these methods can specify any number of parameters to accept. Those will be filled automatically from these locations (in that order):

- 1. The special request parameter which will be filled with an instance of webob. Request for the current request.
- 2. Parameters extracted from the path. *id* in the example above.
- 3. Parameters from the query string.
- 4. Parameters from the POST data.

Let's also create a Documents resource which can be used to create a new document:

```
import uuid
@mount('/')
class Documents(Resource):
   def POST(self):
        """Create a new document, assigning a unique ID."""
       id = str(uuid.uuid(1))res = self.get_resource(Document)
       return res.PUT(id)
```
<span id="page-8-2"></span>You see how easy it is to use an existing request to do the work of saving.

Finally you'll need to create the actual WSGI application and serve it:

```
app = get\_app(globals())if __name__ == '__main__':
    from wsgiref.simple_server import make_server
    print "Running on port 8001"
    make_server('', 8001, app).serve_forever()
```
This uses the wsgiref simple server which comes with Python. For production you'll probably want to use a different server. But for now you can run the resulting file and on port 8001 you'll have a simple document server available.

### <span id="page-8-0"></span>**wsgiservice – Reference**

#### **resource**

Every resource to be served with WsgiService should inherit from the [wsgiservice.resource.Resource](#page-8-1) class.

#### **Resource class**

<span id="page-8-1"></span>class wsgiservice.resource.**Resource**(*request*, *response*, *path\_params*, *application=None*)

Base class for all WsgiService resources. A resource is a unique REST endpoint which accepts different methods for different actions.

For each HTTP call the corresponding method (equal to the HTTP method) will be called.

#### **OPTIONS**()

Default implementation of the OPTIONS verb. Outputs a list of allowed methods on this resource in the Allow response header.

#### **assert\_condition\_etag**()

If the resource has an ETag (see get\_etag()) the request headers If-Match and If-None-Match are verified. May abort the request with 304 or 412 response codes.

#### Raises

- webob.exceptions.ResponseException of status 304 if the ETag matches the If-None-Match request header (GET/HEAD requests only).
- webob.exceptions.ResponseException of status 412 if the ETag matches the If-None-Match request header (for requests other than GET/HEAD) or the ETag does not match the If-Match header.

#### **assert\_condition\_last\_modified**()

If the resource has a last modified date (see get\_last\_modified()) the request headers If-Modified-Since and If-Unmodified-Since are verified. May abort the request with 304 or 412 response codes.

#### Raises

- webob.exceptions.ResponseException of status 304 if the If-Modified-Since is later than the last modified date.
- webob.exceptions.ResponseException of status 412 if the last modified date is later than the If-Unmodified-Since header.

#### <span id="page-9-0"></span>**assert\_condition\_md5**()

If the Content-MD5 request header is present in the request it's verified against the MD5 hash of the request body. If they don't match, a 400 HTTP response is returned.

Raises webob.exceptions.ResponseException of status 400 if the MD5 hash does not match the body.

#### **assert\_conditions**()

Handles various HTTP conditions and raises HTTP exceptions to abort the request.

- •Content-MD5 request header must match the MD5 hash of the full input (assert\_condition\_md5()).
- •If-Match and If-None-Match etags are checked against the ETag of this resource (assert\_condition\_etag()).
- •If-Modified-Since and If-Unmodified-Since are checked against the modification date of this resource (assert\_condition\_last\_modified()).

#### Todo

Return a 501 exception when any Content-\* headers have been set in the request. (See [RFC 2616](https://tools.ietf.org/html/rfc2616.html), section 9.6)

#### **call\_method**(*method\_name*)

Call an instance method filling in all the method parameters based on their names. The parameters are filled in from the following locations (in that order of precedence):

1.Path parameters from routing

2.GET parameters

3.POST parameters

All values are validated using the method validate\_param(). The return value of the method is returned unaltered.

**Parameters method name**  $(str)$  – Name of the method on the current instance to call.

#### **clean\_etag**(*etag*)

Cleans the ETag as returned by  $get\_etag()$ . Will wrap it in quotes and append the extension for the current MIME type.

#### **convert\_param**(*method*, *param*, *value*)

Converts the parameter using the function 'convert' function of the validation rules. Same parameters as the *validate param* method, so it might have just been added there. But lumping together the two functionalities would make overwriting harder.

#### Parameters

- $$ (done using \_get\_validation()).
- **param**  $(str)$  Name of the parameter to validate the value for.
- **value** (Any valid Python value) Value passed in for the given parameter.

Raises [wsgiservice.exceptions.ValidationException](#page-18-1) if the value is invalid for the given method and parameter.

#### <span id="page-10-0"></span>**convert\_response**()

Finish filling the instance's response object so it's ready to be served to the client. This includes converting the body\_raw property to the content type requested by the user if necessary.

#### **data**

Returns the request data as a dictionary.

Merges the path parameters, GET parameters and POST parameters (form-encoded or JSON dictionary). If a key is present in multiple of these, the first one defined is used.

#### **get\_allowed\_methods**()

Returns a coma-separated list of method names that are allowed on this instance. Useful to set the Allowed response header.

#### **get\_content\_type**()

Returns the Content Type to serve from either the extension or the Accept headers. Uses the EXTENSION\_MAP list for all the configured MIME types.

#### **get\_etag**()

Returns a string to be used as the ETag for this resource. Used to set the ETag response headers and for conditional requests using the  $If-Match$  and  $If-None-Match$  request headers.

#### **get\_last\_modified**()

Return a datetime.datetime object of the when the resource was last modified. Used to set the Last-Modified response header and for conditional requests using the If-Modified-Since and If-Unmodified-Since request headers.

Return type datetime.datetime

#### **get\_method**(*method=None*)

Returns the method to call on this instance as a string. Raises a HTTP exception if no method can be found. Aborts with a 405 status code for known methods (based on the KNOWN\_METHODS list) and a 501 status code for all other methods.

**Parameters method**  $(str)$  – Name of the method to return. Must be all-uppercase.

Raises webob.exceptions.ResponseException of status 405 or 501 if the method is not implemented on this resource.

#### **get\_request\_data**()

Read the input values.

Returns a list of dictionaries. These will be used to automatically pass them into the method.

Additionally a combined dictionary is written to *self.data*.

In the case of JSON input, that element in this list will be the parsed JSON value. That may not be a dictionary.

#### **get\_resource**(*resource*, *\*\*kwargs*)

Returns a new instance of the resource class passed in as resource. This is a helper to make futurecompatibility easier when new arguments get added to the constructor.

#### Parameters

- **resource** (Resource) Resource class to instantiate. Gets called with the named arguments as required for the constructor.
- **kwargs** (dict) Additional named arguments to pass to the constructor function.

#### **handle\_exception**(*e*, *status=500*)

Handle the given exception. Log, sets the response code and output the exception message as an error message.

#### <span id="page-11-0"></span>Parameters

- **e** (Exception) Exception which is being handled.
- **status** (int) Status code to set.

#### **handle\_exception\_404**(*e*)

Handle the given exception. Log, sets the response code to 404 and output the exception message as an error message.

Parameters **e** (Exception) – Exception which is being handled.

#### **handle\_ignored\_resources**()

Ignore robots.txt and favicon.ico GET requests based on a list of absolute paths in IGNORED\_PATHS. Aborts the request with a 404 status code.

This is mostly a usability issue to avoid extra log entries for resources we are not interested in.

Raises webob.exceptions.ResponseException of status 404 if the resource is ignored.

#### set response content md5()

Set the Content-MD5 response header. Calculated from the the response body by creating the MD5 hash from it.

#### **set\_response\_content\_type**()

Set the Content-Type in the response. Uses the type instance attribute which was set by get\_content\_type(). Also declares a UTF-8 charset.

#### **set\_response\_headers**()

Sets all the calculated response headers.

#### **to\_application\_json**(*raw*)

Returns the JSON version of the given raw Python object.

**Parameters raw** (Any valid Python value) – The return value of the resource method.

#### Return type string

#### **to\_text\_xml**(*raw*)

Returns the XML string version of the given raw Python object. Uses \_get\_xml\_value() which applies some heuristics for converting data to XML.

The default root tag is 'response', but that can be overwritten by changing the XML\_ROOT\_TAG instance variable.

Uses wsgiservice.xmlserializer.dumps() for the actual work.

**Parameters raw** (Any valid Python value) – The return value of the resource method.

#### Return type string

#### **validate\_param**(*method*, *param*, *value*)

Validates the parameter according to the configurations in the \_validations dictionary of either the method or the instance. This dictionaries are written by the decorator [wsgiservice.decorators.](#page-13-0) [validate\(\)](#page-13-0).

#### Todo

Allow validation by type (e.g. header, post, query, etc.)

#### Parameters

- <span id="page-12-0"></span>• **method** (*Python function*) – A function to get the validation information from (done using \_get\_validation()).
- **param**  $(str)$  Name of the parameter to validate the value for.
- **value** (Any valid Python value) Value passed in for the given parameter.

Raises [wsgiservice.exceptions.ValidationException](#page-18-1) if the value is invalid for the given method and parameter.

#### **Help class**

class wsgiservice.resource.**Help**(*request*, *response*, *path\_params*, *application=None*) Bases: [wsgiservice.resource.Resource](#page-8-1)

Provides documentation for all resources of the current application.

#### Todo

Allow documentation of output.

#### Todo

Use first sentence of docstring for summary, add bigger version at the bottom.

#### **GET**()

Returns documentation for the application.

**to\_text\_html**(*raw*)

Returns the HTML string version of the given raw Python object. Hard-coded to return a nicely-presented service information document.

**Parameters raw** (Any valid Python object) – The return value of the resource method.

Return type string

#### Todo

Treat paragraphs and/or newlines better in output.

#### **to\_text\_html\_methods**(*retval*, *resource*)

Add the methods of this resource to the HTML output.

#### Parameters

- **retval** (list) The list of strings which is used to collect the HTML response.
- **resource** (Dictionary) The documentation of one resource.

#### **to\_text\_html\_overview**(*retval*, *raw*)

Add the overview table to the HTML output.

#### Parameters

- **retval**  $(llist)$  The list of strings which is used to collect the HTML response.
- **raw** (Dictionary) The original return value of this resources GET() method.

<span id="page-13-3"></span>**to\_text\_html\_resources**(*retval*, *raw*)

Add the resources details to the HTML output.

#### **Parameters**

- **retval** (list) The list of strings which is used to collect the HTML response.
- **raw** (Dictionary) The original return value of this resources GET() method.

#### <span id="page-13-1"></span>**decorators**

wsgiservice.decorators.**expires**(*duration*, *vary=None*, *currtime=<built-in function time>*) Decorator. Apply on a wsgiservice.Resource method to set the max-age cache control parameter to the given duration. Also calculates the correct Expires response header.

#### **Parameters**

- **duration** (datetime.timedelta) Age which this resource may have before becoming stale.
- **vary** (list of strings) List of headers that should be added to the Vary response header.
- **currtime** (Function returning a time.struct\_time) Function used to find out the current UTC time. This is used for testing and not required in production code.

#### wsgiservice.decorators.**mount**(*path*)

Decorator. Apply on a wsgiservice.Resource to mount it at the given path. The same can be achieved by setting the \_path attribute on the class directly.

**Parameters path** – A path to mount this resource on. See [wsgiservice.routing.Router](#page-18-2) for a description of how this path has to be formatted.

<span id="page-13-0"></span>wsgiservice.decorators.**validate**(*name*, *re=None*, *convert=None*, *doc=None*)

Decorator. Apply on a wsgiservice.Resource or any of it's methods to validates a parameter on input. When a parameter does not validate, a wsgiservice.exceptions. ValidationException exception will be thrown.

#### **Parameters**

- **name**  $(string)$  Name of the input parameter to validate.
- **re** (regular expression) Regular expression to search for in the input parameter. If this is not set, just validates if the parameter has been set.
- **convert**  $(callable)$  Callable to convert the validated parameter value to the final data type. Ideal candidates for this are the built-ins int or float functions. If the function raises a ValueError, this is reported to the client as a 400 error.
- **doc** (string) Parameter description for the API documentation.

#### <span id="page-13-2"></span>**status**

Helper methods to raise responses for the various HTTP status codes.

The motivation for these methods is to be able to easily document the HTTP response headers which are highly recommended or required. For example the Location header which should be set for 201 responses.

The following status codes don't have a method here:

<span id="page-14-0"></span>wsgiservice.status.**raise\_200**(*instance*)

Abort the current request with a 200 (OK) response code.

Parameters *instance* (webob.resource.Resource) – Resource instance (used to access the response)

Raises webob.exceptions.ResponseException of status 200

#### wsgiservice.status.**raise\_201**(*instance*, *location*)

Abort the current request with a 201 (Created) response code. Sets the Location header correctly. If the location does not start with a slash, the path of the current request is prepended.

Parameters instance (webob.resource.Resource) – Resource instance (used to access the response)

**Raises** webob.exceptions.ResponseException of status 201

#### wsgiservice.status.**raise\_202**(*instance*)

Abort the current request with a 202 (Accepted) response code.

Parameters *instance* (webob.resource.Resource) – Resource instance (used to access the response)

Raises webob.exceptions.ResponseException of status 202

#### wsgiservice.status.**raise\_204**(*instance*)

Abort the current request with a 204 (No Content) response code. Clears out the body of the response.

Parameters instance (webob.resource.Resource) – Resource instance (used to access the response)

Raises webob.exceptions.ResponseException of status 204

#### wsgiservice.status.**raise\_205**(*instance*)

Abort the current request with a 205 (Reset Content) response code. Clears out the body of the response.

**Parameters instance** (webob.resource.Resource) – Resource instance (used to access the response)

#### Raises webob.exceptions.ResponseException of status 205

#### wsgiservice.status.**raise\_300**(*instance*)

Abort the current request with a 300 (Multiple Choices) response code.

**Parameters instance** (webob.resource.Resource) – Resource instance (used to access the response)

Raises webob.exceptions.ResponseException of status 300

#### wsgiservice.status.**raise\_301**(*instance*, *location*)

Abort the current request with a 301 (Moved Permanently) response code. Sets the Location header correctly. If the location does not start with a slash, the path of the current request is prepended.

Parameters instance (webob.resource.Resource) – Resource instance (used to access the response)

Raises webob.exceptions.ResponseException of status 301

#### wsgiservice.status.**raise\_302**(*instance*, *location*)

Abort the current request with a 302 (Found) response code. Sets the Location header correctly. If the location does not start with a slash, the path of the current request is prepended.

Parameters *instance* (webob.resource.Resource) – Resource instance (used to access the response)

Raises webob.exceptions.ResponseException of status 302

#### <span id="page-15-0"></span>wsgiservice.status.**raise\_303**(*instance*, *location*)

Abort the current request with a 303 (See Other) response code. Sets the Location header correctly. If the location does not start with a slash, the path of the current request is prepended.

**Parameters instance** (webob.resource.Resource) – Resource instance (used to access the response)

Raises webob.exceptions.ResponseException of status 303

#### wsgiservice.status.**raise\_304**(*instance*)

Abort the current request with a 304 (Not Modified) response code. Clears out the body of the response.

**Parameters instance** (webob.resource.Resource) – Resource instance (used to access the response)

Raises webob.exceptions.ResponseException of status 304

#### wsgiservice.status.**raise\_305**(*instance*, *location*)

Abort the current request with a 305 (Use Proxy) response code. Sets the Location header correctly. If the location does not start with a slash, the path of the current request is prepended.

**Parameters instance** (webob.resource.Resource) – Resource instance (used to access the response)

Raises webob.exceptions.ResponseException of status 305

#### wsgiservice.status.**raise\_307**(*instance*, *location*)

Abort the current request with a 307 (Temporary Redirect) response code. Sets the Location header correctly. If the location does not start with a slash, the path of the current request is prepended.

Parameters *instance* (webob.resource.Resource) – Resource instance (used to access the response)

Raises webob.exceptions.ResponseException of status 307

#### wsgiservice.status.**raise\_400**(*instance*, *msg=None*)

Abort the current request with a 400 (Bad Request) response code. If the message is given it's output as an error message in the response body (correctly converted to the requested MIME type).

**Parameters instance** (webob.resource.Resource) – Resource instance (used to access the response)

Raises webob.exceptions.ResponseException of status 400

#### wsgiservice.status.**raise\_401**(*instance*, *authenticate*, *msg=None*)

Abort the current request with a 401 (Unauthorized) response code. If the message is given it's output as an error message in the response body (correctly converted to the requested MIME type). Outputs the WWW-Authenticate header as given by the authenticate parameter.

Parameters instance (webob.resource.Resource) – Resource instance (used to access the response)

Raises webob.exceptions.ResponseException of status 401

wsgiservice.status.**raise\_402**(*instance*, *msg=None*)

Abort the current request with a 402 (Payment Required) response code. If the message is given it's output as an error message in the response body (correctly converted to the requested MIME type).

Parameters *instance* (webob.resource.Resource) – Resource instance (used to access the response)

Raises webob.exceptions.ResponseException of status 402

#### <span id="page-16-0"></span>wsgiservice.status.**raise\_403**(*instance*, *msg=None*)

Abort the current request with a 403 (Forbidden) response code. If the message is given it's output as an error message in the response body (correctly converted to the requested MIME type).

**Parameters instance** (webob.resource.Resource) – Resource instance (used to access the response)

Raises webob.exceptions.ResponseException of status 403

#### wsgiservice.status.**raise\_404**(*instance*)

Abort the current request with a 404 (Not Found) response code.

Parameters instance (webob.resource.Resource) – Resource instance (used to access the response)

Raises webob.exceptions.ResponseException of status 404

#### wsgiservice.status.**raise\_405**(*instance*)

Abort the current request with a 405 (Method Not Allowed) response code. Sets the Allow response header to the return value of the Resource.get\_allowed\_methods() function.

Parameters instance (webob.resource.Resource) - Resource instance (used to access the response)

Raises webob.exceptions.ResponseException of status 405

#### wsgiservice.status.**raise\_406**(*instance*)

Abort the current request with a 406 (Not Acceptable) response code.

**Parameters instance** (webob.resource.Resource) – Resource instance (used to access the response)

Raises webob.exceptions.ResponseException of status 406

#### wsgiservice.status.**raise\_409**(*instance*)

Abort the current request with a 409 (Conflict) response code.

**Parameters instance** (webob.resource.Resource) – Resource instance (used to access the response)

Raises webob.exceptions.ResponseException of status 409

#### wsgiservice.status.**raise\_410**(*instance*)

Abort the current request with a 410 (Gone) response code.

Parameters *instance* (webob.resource.Resource) – Resource instance (used to access the response)

Raises webob.exceptions.ResponseException of status 410

#### wsgiservice.status.**raise\_412**(*instance*, *msg=None*)

Abort the current request with a 412 (Precondition Failed) response code. If the message is given it's output as an error message in the response body (correctly converted to the requested MIME type).

Parameters *instance* (webob.resource.Resource) – Resource instance (used to access the response)

Raises webob.exceptions.ResponseException of status 412

#### wsgiservice.status.**raise\_415**(*instance*, *msg=None*)

Abort the current request with a 415 (Unsupported Media Type) response code. If the message is given it's output as an error message in the response body (correctly converted to the requested MIME type).

**Parameters instance** (webob.resource.Resource) – Resource instance (used to access the response)

Raises webob.exceptions.ResponseException of status 415

#### <span id="page-17-2"></span>wsgiservice.status.**raise\_500**(*instance*, *msg=None*)

Abort the current request with a 500 (Internal Server Error) response code. If the message is given it's output as an error message in the response body (correctly converted to the requested MIME type).

**Parameters instance** (webob.resource.Resource) – Resource instance (used to access the response)

Raises webob.exceptions.ResponseException of status 500

#### wsgiservice.status.**raise\_501**(*instance*)

Abort the current request with a 501 (Not Implemented) response code. Sets the Allow response header to the return value of the Resource.get\_allowed\_methods() function.

**Parameters instance** (webob.resource.Resource) – Resource instance (used to access the response)

Raises webob.exceptions.ResponseException of status 501

#### wsgiservice.status.**raise\_503**(*instance*)

Abort the current request with a 503 (Service Unavailable) response code.

**Parameters instance** (webob.resource.Resource) – Resource instance (used to access the response)

Raises webob.exceptions.ResponseException of status 503

#### <span id="page-17-1"></span>**application**

<span id="page-17-0"></span>Components responsible for building the WSGI application.

```
class wsgiservice.application.Application(resources)
```
WSGI application wrapping a set of WsgiService resources. This class can be used as a WSGI application according to [PEP 333](https://www.python.org/dev/peps/pep-0333).

**Parameters resources** – A list of wsgiservice. Resource classes to be served by this application.

#### Todo

Easy deployment using good configuration file handling

```
wsgiservice.application.get_app(defs, add_help=True)
```
Small wrapper function to returns an instance of  $Application$  which serves the objects in the defs. Usually this is called with return value globals() from the module where the resources are defined. The returned WSGI application will serve all subclasses of wsgiservice.Resource found in the dictionary.

#### **Parameters**

- **defs** (dict) Each wsgiservice.Resource object found in the values of this dictionary is used as application resource. The other values are discarded.
- **add** help (boolean) Whether to add the Help resource which will expose the documentation of this service at / internal/help

Return type [Application](#page-17-0)

#### <span id="page-18-5"></span><span id="page-18-3"></span>**exceptions**

Declares different exceptions as used throughout WsgiService.

exception wsgiservice.exceptions.**ResponseException**(*response*) Wraps a webob. Response object to be thrown as an exception.

<span id="page-18-1"></span>exception wsgiservice.exceptions.**ValidationException**(*\*args*, *\*\*kwargs*) Exception thrown when a validation fails. See  $wsq$  is ervice.decorators.validate() for it's use.

#### <span id="page-18-4"></span>**routing**

Implements a simple routing class.

<span id="page-18-2"></span>class wsgiservice.routing.**Router**(*resources*)

Simple routing. Path parameters can be extracted with the syntax {keyword} where keyword is the path parameter. That parameter will then be passed on to the called request method.

Parameters resources - A list of wsgiservice. Resource classes to be routed to.

### <span id="page-18-0"></span>**WsgiService's implementation of HTTP 1.1**

Wherever possible WsgiService follows the HTTP 1.1 standard as defined in [RFC 2616](https://tools.ietf.org/html/rfc2616.html). There are some features which WsgiService does not implement as outlined in this document. Apart from that all deviations from the standard are considered bugs and should be reported to the Author.

#### **Missing features**

The following features are not currently implemented. Usually this is because the need was not currently here or because the web server usually implements them.

#### **Protocol-level details**

For big parts WsgiService relies on the web server which serves the application.

This affects the following section of the RFC:

- 10.1: Informational 1xx: Both status codes 100 and 101 are related to protocol level details.
- 10.4.12: 411 Length Required
- 10.4.14: 413 Request Entity Too Large
- 10.4.15: 414 Request-URI Too Long
- 10.4.18: 417 Expectation Failed
- 10.5.6: 505 HTTP Version Not Supported

#### **Range requests**

Content ranges are not currently implemented at all. This affects the following section of the RFC:

- 3.12: Range Units
- 10.2.7: 206 Partial Content

<span id="page-19-1"></span>• 10.4.17: 416 Requested Range Not Satisfiable

#### **Proxy server**

Big parts of the HTTP 1.1 standard are relevant only for proxy servers or gateways.

This affects the following section of the RFC:

- 9.8: TRACE method not implemented as it's mostly relevant because of the Max-Forwards request header and it's not clear how useful that's for non-gateways. Implementation would be easy to do however, similar to the existing OPTIONS method.
- 9.9: CONNECT
- 10.2.4: 203 Non-Authoritative Information
- 10.4.8: 407 Proxy Authentication Required
- 10.4.9: 408 Request Timeout
- 10.5.3: 502 Bad Gateway
- 10.5.5: 504 Gateway Timeout
- 13: Caching in HTTP. Most of the chapter is for proxies, though some parts are also relevant for applications and implemented in WsgiService

#### **Open questions**

The following details are still untested and undecided:

• 100 (Continue) status: Section 8.2.3 of the RFC. Not sure if this should be implemented, if it is done by the server already, etc.

### **Possible future directions**

Some details can't really be considered missing features but are outlined here. They may be implemented if anybody sees a value in them.

- 503 Service Unavailable: This status code would be ideal to communicate a planned downtime. Especially because it can include a Retry-After response header containing the estimated time of the downtime. This could be output automatically for example after touching some file.
- Accept-Charset request header: When the client sends this header the service output could be converted automatically. Currently WsgiService always returns UTF-8 and that's probably workable enough.
- Authentication is not very well supported, yet. This might be made easier by some access checks on a resource level.

### <span id="page-19-0"></span>**Todo**

#### Todo

Return a 501 exception when any Content-\* headers have been set in the request. (See [RFC 2616](https://tools.ietf.org/html/rfc2616.html), section 9.6)

(The original entry is located in docstring of wsgiservice.resource.Resource.assert\_conditions, line 12.)

#### Todo

Allow validation by type (e.g. header, post, query, etc.)

(The original entry is located in docstring of wsgiservice.resource.Resource.validate\_param, line 6.)

#### Todo

Allow documentation of output.

(The original entry is located in docstring of wsgiservice.resource.Help, line 3.)

#### Todo

Use first sentence of docstring for summary, add bigger version at the bottom.

(The original entry is located in docstring of wsgiservice.resource.Help, line 4.)

#### Todo

Treat paragraphs and/or newlines better in output.

(The original entry is located in docstring of wsgiservice.resource.Help.to\_text\_html, line 8.)

#### Todo

Easy deployment using good configuration file handling

(The original entry is located in docstring of wsgiservice.application.Application, line 7.)

# CHAPTER 2

Indices and tables

- <span id="page-22-0"></span>• genindex
- modindex
- search

## Python Module Index

<span id="page-24-0"></span>w

wsgiservice.application, [14](#page-17-1) wsgiservice.decorators, [10](#page-13-1) wsgiservice.exceptions, [15](#page-18-3) wsgiservice.routing, [15](#page-18-4) wsgiservice.status, [10](#page-13-2)

### Index

### A

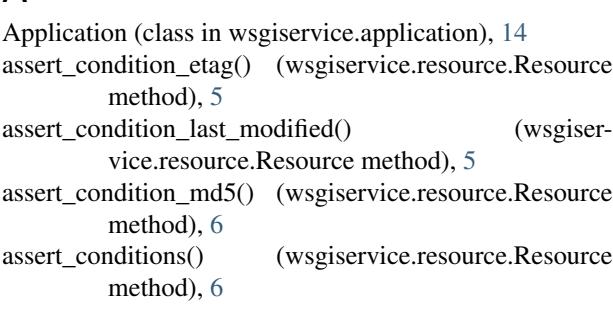

### C

call\_method() (wsgiservice.resource.Resource method), [6](#page-9-0) clean\_etag() (wsgiservice.resource.Resource method), [6](#page-9-0) convert\_param() (wsgiservice.resource.Resource method), [6](#page-9-0) convert\_response() (wsgiservice.resource.Resource method), [6](#page-9-0)

### D

data (wsgiservice.resource.Resource attribute), [7](#page-10-0)

### E

expires() (in module wsgiservice.decorators), [10](#page-13-3)

### G

GET() (wsgiservice.resource.Help method), [9](#page-12-0) get\_allowed\_methods() (wsgiservice.resource.Resource method), [7](#page-10-0) get\_app() (in module wsgiservice.application), [14](#page-17-2) get\_content\_type() (wsgiservice.resource.Resource method), [7](#page-10-0) get\_etag() (wsgiservice.resource.Resource method), [7](#page-10-0) get\_last\_modified() (wsgiservice.resource.Resource method), [7](#page-10-0) get\_method() (wsgiservice.resource.Resource method), [7](#page-10-0)

get\_request\_data() (wsgiservice.resource.Resource method), [7](#page-10-0)

get\_resource() (wsgiservice.resource.Resource method), [7](#page-10-0)

### H

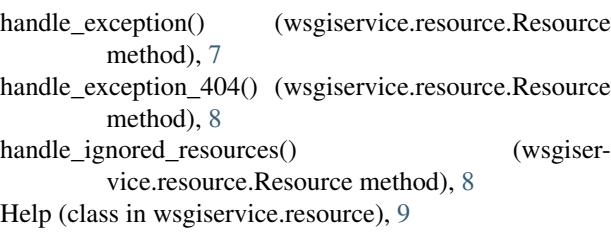

### M

mount() (in module wsgiservice.decorators), [10](#page-13-3)

### O

OPTIONS() (wsgiservice.resource.Resource method), [5](#page-8-2)

### P

Python Enhancement Proposals PEP 333, [14](#page-17-2)

### R

raise\_200() (in module wsgiservice.status), [10](#page-13-3) raise\_201() (in module wsgiservice.status), [11](#page-14-0) raise\_202() (in module wsgiservice.status), [11](#page-14-0) raise\_204() (in module wsgiservice.status), [11](#page-14-0) raise\_205() (in module wsgiservice.status), [11](#page-14-0) raise\_300() (in module wsgiservice.status), [11](#page-14-0) raise\_301() (in module wsgiservice.status), [11](#page-14-0) raise\_302() (in module wsgiservice.status), [11](#page-14-0) raise\_303() (in module wsgiservice.status), [12](#page-15-0) raise\_304() (in module wsgiservice.status), [12](#page-15-0) raise\_305() (in module wsgiservice.status), [12](#page-15-0) raise\_307() (in module wsgiservice.status), [12](#page-15-0) raise\_400() (in module wsgiservice.status), [12](#page-15-0) raise\_401() (in module wsgiservice.status), [12](#page-15-0) raise\_402() (in module wsgiservice.status), [12](#page-15-0) raise\_403() (in module wsgiservice.status), [12](#page-15-0)

raise\_404() (in module wsgiservice.status), [13](#page-16-0) raise\_405() (in module wsgiservice.status), [13](#page-16-0) raise\_406() (in module wsgiservice.status), [13](#page-16-0) raise\_409() (in module wsgiservice.status), [13](#page-16-0) raise\_410() (in module wsgiservice.status), [13](#page-16-0) raise\_412() (in module wsgiservice.status), [13](#page-16-0) raise\_415() (in module wsgiservice.status), [13](#page-16-0) raise\_500() (in module wsgiservice.status), [14](#page-17-2) raise\_501() (in module wsgiservice.status), [14](#page-17-2) raise\_503() (in module wsgiservice.status), [14](#page-17-2) Resource (class in wsgiservice.resource), [5](#page-8-2) ResponseException, [15](#page-18-5) RFC RFC 2[6](#page-9-0)16, 6, [15](#page-18-5), [16](#page-19-1)

Router (class in wsgiservice.routing), [15](#page-18-5)

### S

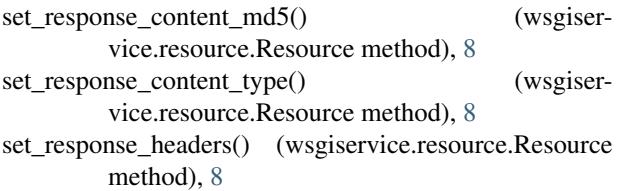

### T

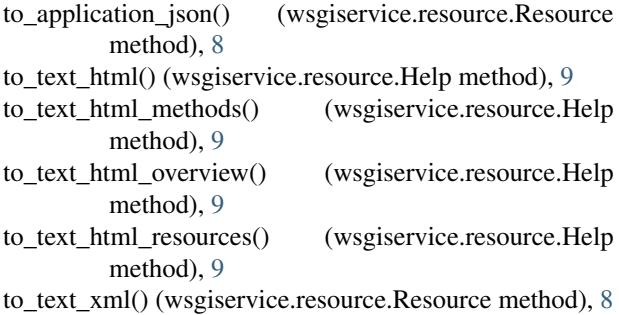

### V

validate() (in module wsgiservice.decorators), [10](#page-13-3) validate\_param() (wsgiservice.resource.Resource method), [8](#page-11-0) ValidationException, [15](#page-18-5)

### W

wsgiservice.application (module), [14](#page-17-2) wsgiservice.decorators (module), [10](#page-13-3) wsgiservice.exceptions (module), [15](#page-18-5) wsgiservice.routing (module), [15](#page-18-5) wsgiservice.status (module), [10](#page-13-3)